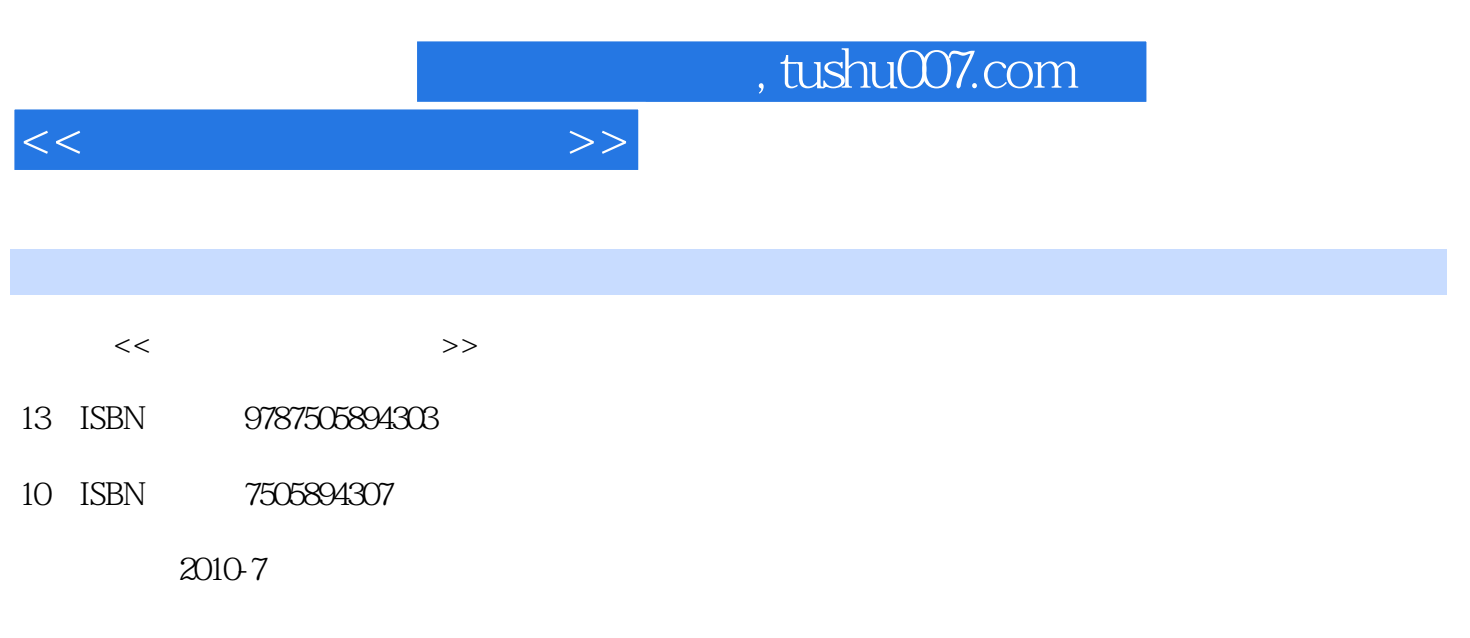

页数:296

PDF

更多资源请访问:http://www.tushu007.com

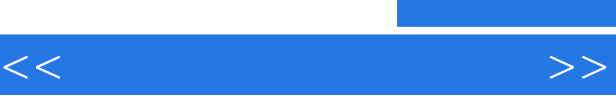

 $\frac{1}{\sqrt{N}}$ 

 $\frac{d}{dx}$ , where  $\frac{d}{dx}$  , where  $\frac{d}{dx}$  , where  $\frac{d}{dx}$  , where  $\frac{d}{dx}$  , where  $\frac{d}{dx}$  , where  $\frac{d}{dx}$  , where  $\frac{d}{dx}$  , where  $\frac{d}{dx}$  , where  $\frac{d}{dx}$  , where  $\frac{d}{dx}$  , where  $\frac{d}{dx}$  , where  $\frac{d}{$  $\frac{1}{2}$ ,  $\frac{1}{2}$ ,  $\alpha$ , and  $\alpha$  , and  $\alpha$  , and  $\$ 

 $<<$ 

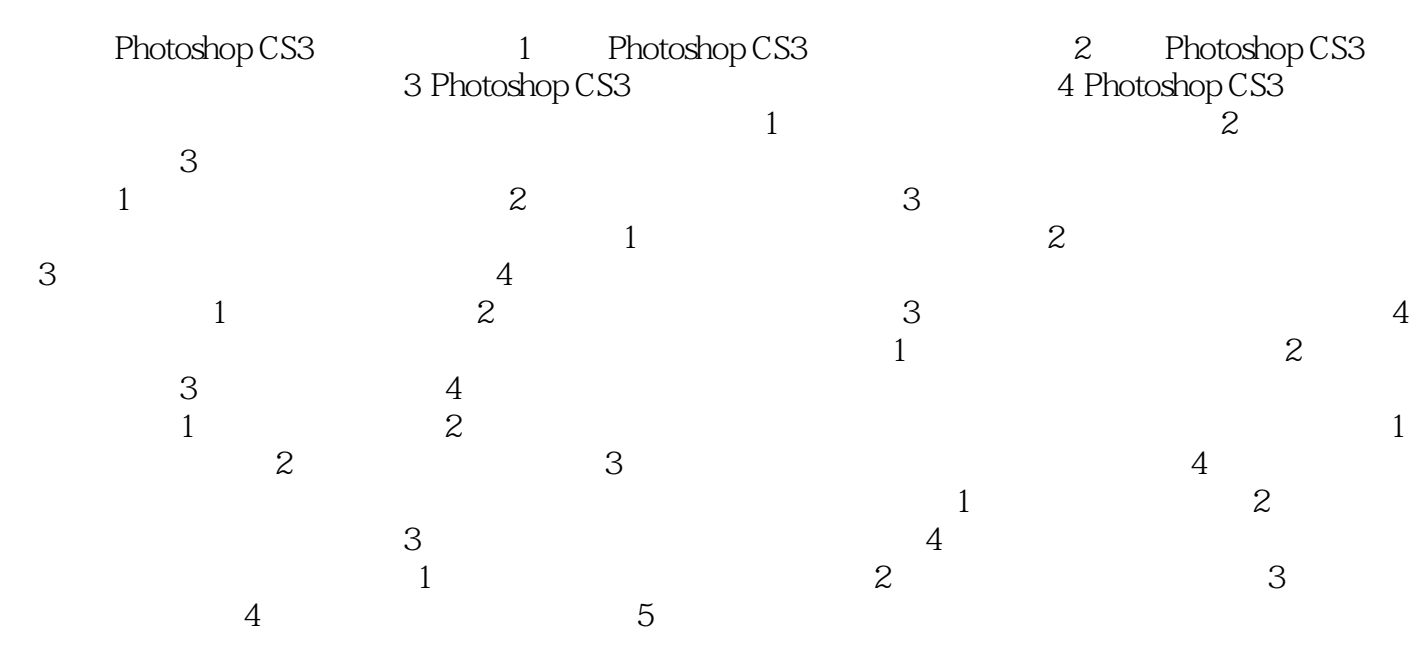

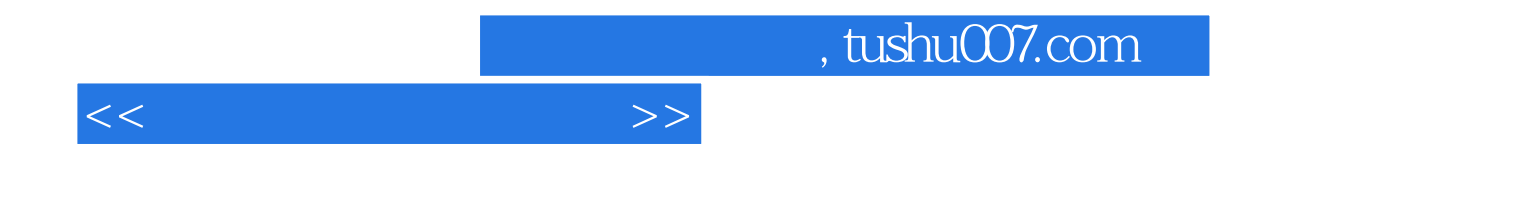

本站所提供下载的PDF图书仅提供预览和简介,请支持正版图书。

更多资源请访问:http://www.tushu007.com